## KIM der Universität Hohenheim

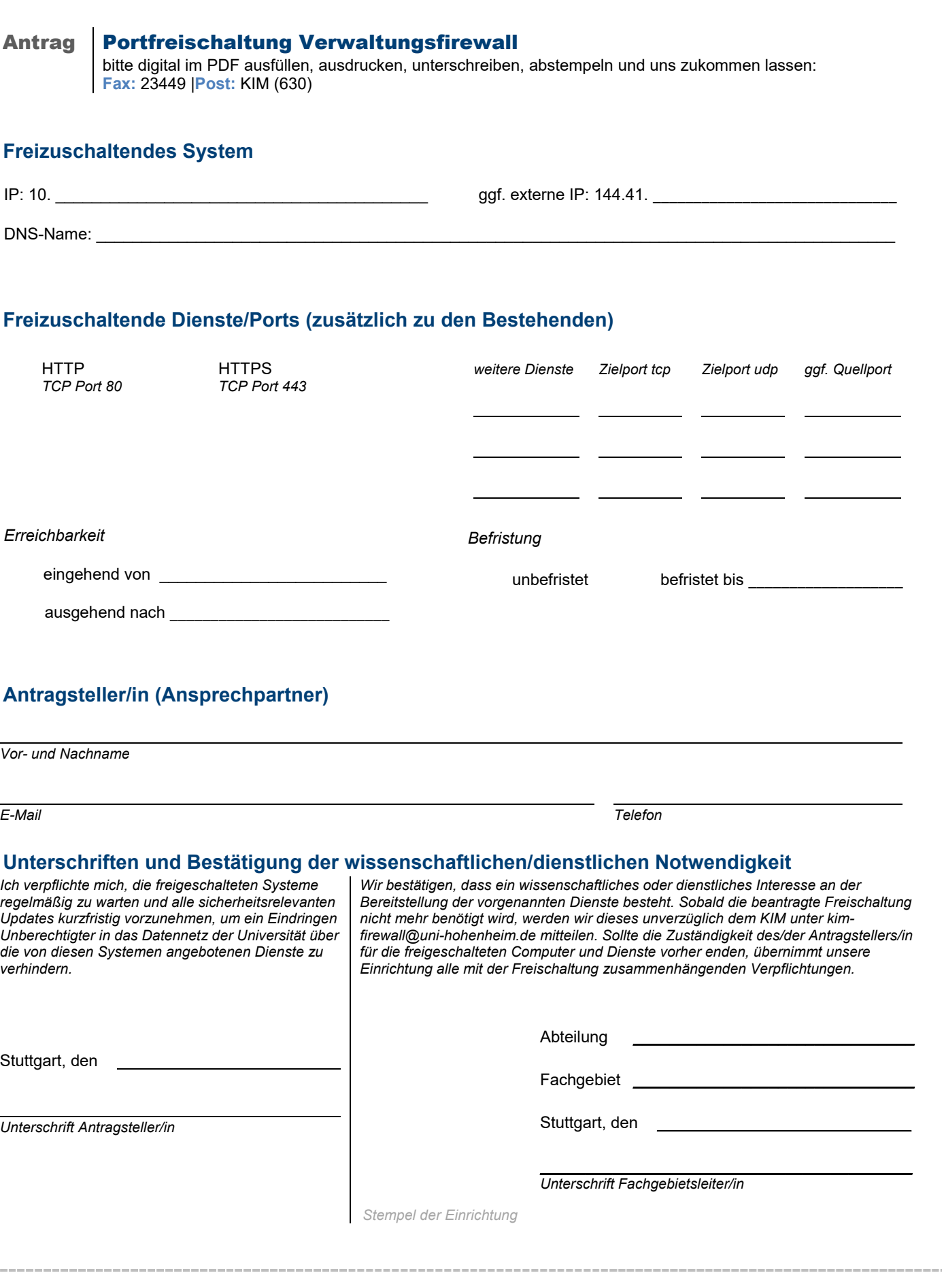

 $\sim$ 

*erledigt am KIM-Mitarbeiter/in*